学校编码:**10384** 分类号密级 学号:**18220051301750 UDC** 

硕 士 学 位 论 文

基于 **ARM 9** 的 **GPS** 定位软件设计

The GPS Orientation Software Programming based on ARM9

杨 嘉

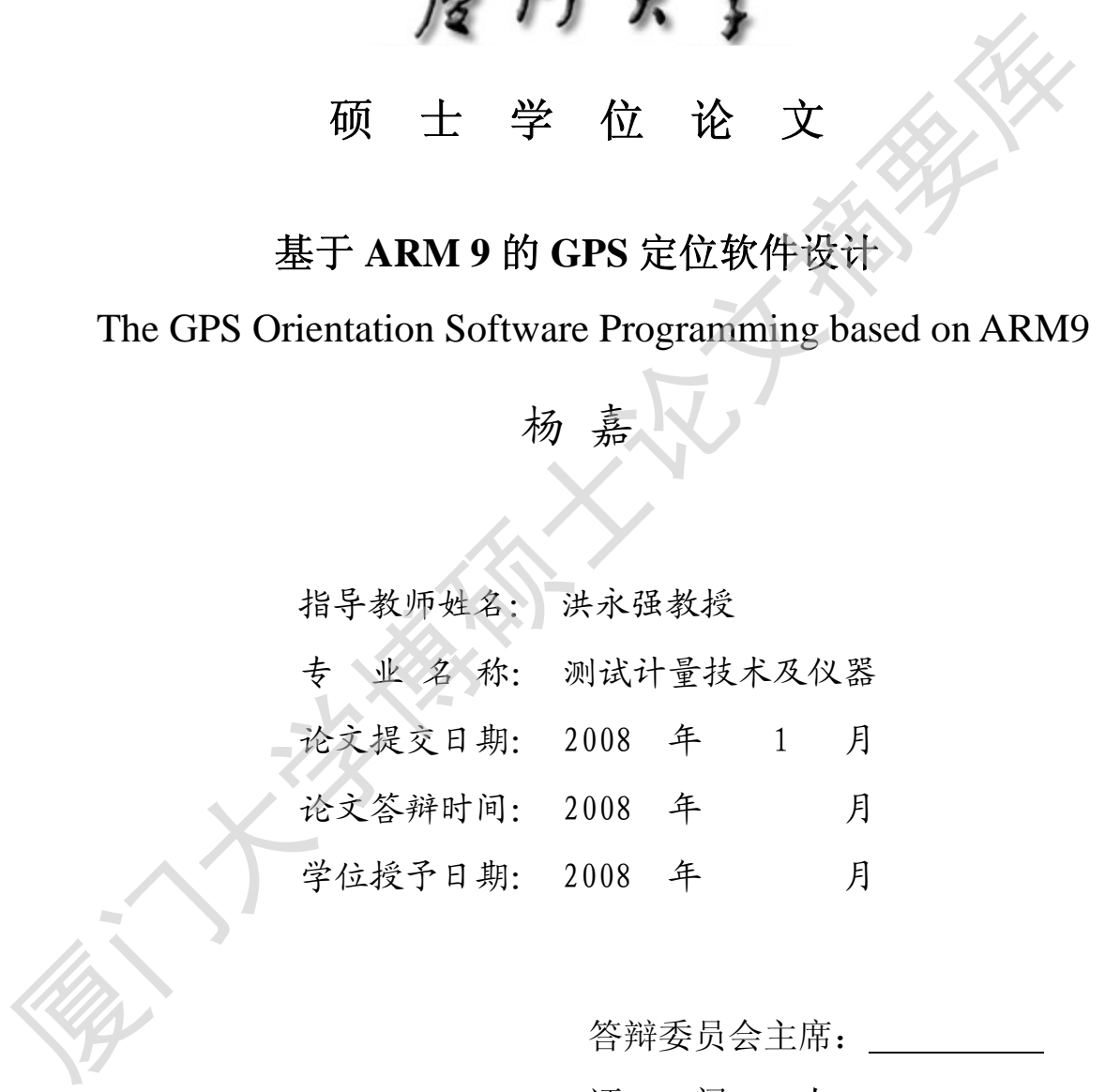

答辩委员会主席: \_\_\_\_\_\_\_\_\_ 评 阅 人: \_\_\_\_\_\_\_

2008 年 1 月

## 厦门大学学位论文原创性声明

兹呈交的学位论文,是本人在导师指导下独立完成的研究成 果。本人在论文写作中参考的其他个人或集体的研究成果,均在 文中以明确方式标明。本人依法享有和承担由此论文产生的权利 和责任。 厦门大学博硕士论文摘要库

声明人(签名):

年 月 日

# 厦门大学学位论文著作权使用声明

本人完全了解厦门大学有关保留、使用学位论文的规定。厦 门大学有权保留并向国家主管部门或其指定机构送交论文的纸 质版和电子版,有权将学位论文用于非赢利目的的少量复制并允 许论文进入学校图书馆被查阅,有权将学位论文的内容编入有关 数据库进行检索,有权将学位论文的标题和摘要汇编出版。保密 的学位论文在解密后适用本规定。 质版和电子版, 有权将字位论文用于非赢利日的的少量复制开究<br>许论文进入学校图书馆被查阅, 有权将学位论文的内容编入有关<br>数据库进行检索, 有权将学位论文的标题和摘要汇编出版。保密<br>的学位论文任解密后适用本规定。<br>本学位论文属于<br>1、保密 ( ), 在 年解密后适用本授权书。<br>2、不保密 ( )<br>(请在以上相应括号内打 → \*)<br>作者签名: 日期: 年 月 日<br>小学经名: 日期: 年 月 日<br>少师签名: 日期: 年 月 日

本学位论文属于

1、保密( ), 在 年解密后适用本授权书。

2、不保密( )

(请在以上相应括号内打

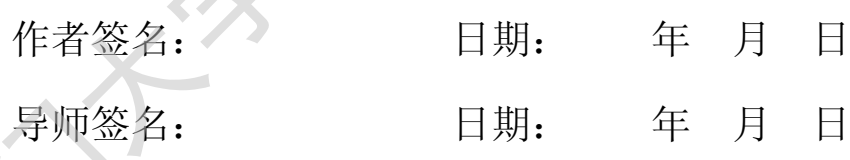

#### 摘要

汽车是现代文明社会中与每个人关系最密切的一种交通工具,据统计,目前 我国汽车保有量达到 3200 万辆,预计到 2010 年,汽车保有量将达到 5560 万辆。 然而目前使用车载 GPS 接收机进行自主定位的车辆相对来说还比较少。因此车辆 导航将成为未来几年中全球卫星定位系统应用的最大的潜在市场之一。

本课题设计开发一个使用 Windows CE 操作系统的基于 ARM9 的嵌入式 GPS 导 航定位系统,分为 3 个部分: 硬件平台的开发设计、GPS 定位软件的设计、数字 娱乐功能的开发。本文的主要任务是 GPS 定位软件的设计,已经顺利完成以下几 部分的内容: 厦门大学博硕士论文摘要库

1. Windows CE 操作系统的移植: 本系统选用的是 WinCE 4.2 操作系统。

2. 软件开发平台的构建:采用的是 Embedded Visual C++(eVC)开发软件, 除了安装开发工具以外,还要按照一定规则安装一系列开发工具,以保证软件开 发、调试的顺利进行。

3. GPS 模块与开发板的串口通讯和 GPS 模块供电电路设计。

4. 使用 MFC 库的 GPS 模块与嵌入式系统的串口通讯编程: 由于 GPS 模块通 过串口发送它接收到的一系列地理信息,于是选择使用 eVC 编写串口通讯程序, 通过串口 API 编程完成对串口通讯的控制和数据的接收。

5. 处理 GPS 接收到的信息和实时显示定位信息的程序设计(使用 MFC 库): 同样使用 eVC 的 MFC 库编写处理信息的程序,并以数字和图形信息格式在用户界 面上显示地理信息。

6. 使用标准 C 接口的 GPS 定位软件的设计:同样使用 Embedded Visual C++ 编写一个使用标准 C 接口的具有图形界面的 GPS 定位软件,由于该软件不使用 MFC 库,所以它具有更好的可移植性。该软件的主要功能也包括 GPS 模块与嵌入 式系统的串口通讯、GPS 接收到的信息的处理、定位信息的实时显示等部分。

7. 对程序进行断点调试和在开发板上的调试:程序能正常运行,功能达到 了预期目标。

关键词: Embedded Visual C++;GPS;定位软件

### **Abstract**

Nowadays, automobiles act as one of the most important vehicles in society. According to statistics, there are 32,000,000 cars in China, and the number will reach 55,600,000 in 2010. But the number of cars which use GPS(Global Positioning System) for navigation is still rather low. Therefore, the navigation for cars will become one of the biggest potential markets for GPS.

This subject designs an embedded GPS orientation system which is based on ARM 9 and used Windows CE as Operating system. This subject is divided into three parts: the design of hardware platform, the design of GPS orientation software, the design of digital entertainment. This paper's main task is to design a GPS orientation system, which includes: 35,600,000 in 2010. But the number of cars which use chr3(Global Postuoming<br>System) for navigation is still rather low. Therefore, the navigation for ears wil<br>become one of the biggest potential markets for GPS.<br>This subj

1.The transplantation of Windows CE: WinCE 4.2 is selected in this paper, Transplanting WinCE to the platform is needed

2.Construct a platform for software development: Select eVC(Embedded Visual C++) as complier to develop software. Besides installing eVC, install several development tools in a particular order to insure that the software's design and debugging can be carried out smoothly.

3.The hardware design of serial communication between GPS module and platform, and the hardware design of power supply for GPS module.

4.The software design for serial communication between GPS module and platform (using MFC): GPS module uses serial communication to send geographic information, therefore use eVC to design a serial communication program, and control serial port by using serial API.

5.The software design for processing information received from GPS module, and displaying real-time orientation information by using MFC: use eVC to design a information processing program, and display orientation information in both numeric and graphic format.

6.The software design for GPS orientation program (using standard C interface): use eVC to design a GPS orientation software with graphical

interface. As this program uses standard C interface rather than MFC, this makes the program more transplantable. Its main function include: the serial communication between GPS module and embedded system, the processing of geographic information received from GPS module, the display of real-time orientation information.

7. Breakpoint debugging the program and debug the program in platform to make sure that the program can operate regularly and achieve function expectably.

**Key words: Embedded Visual C++; GPS; orientation software.** 

目录

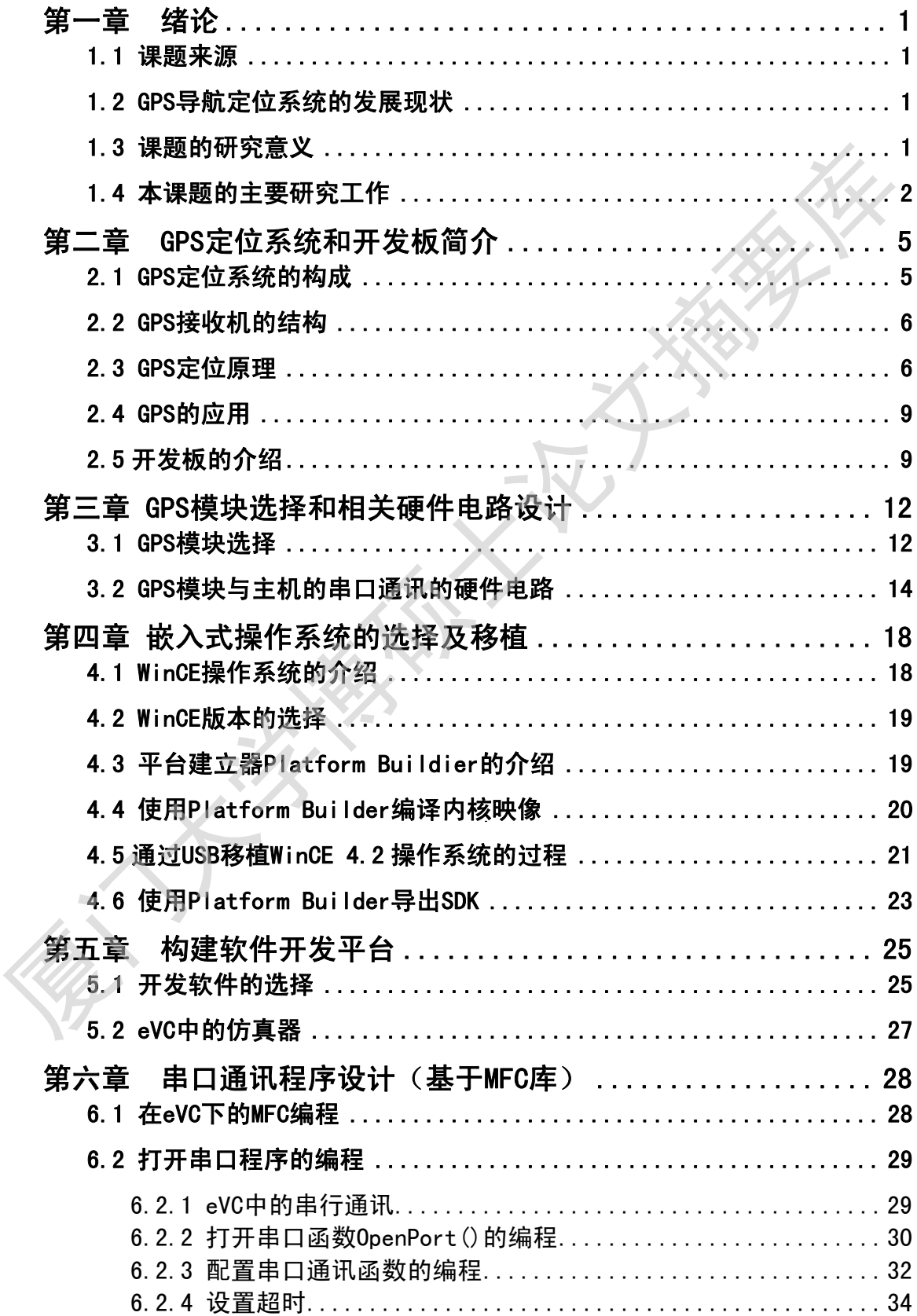

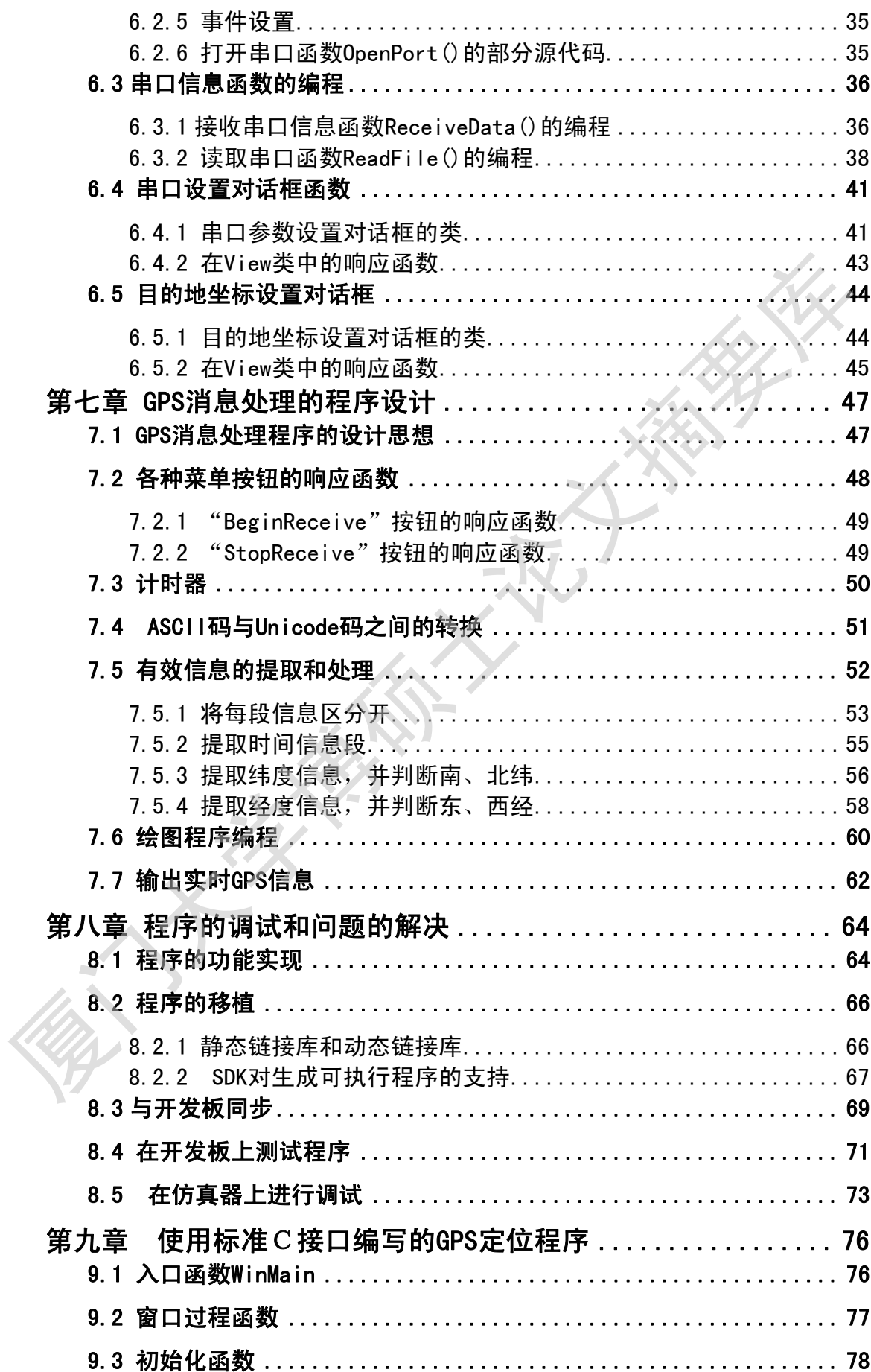

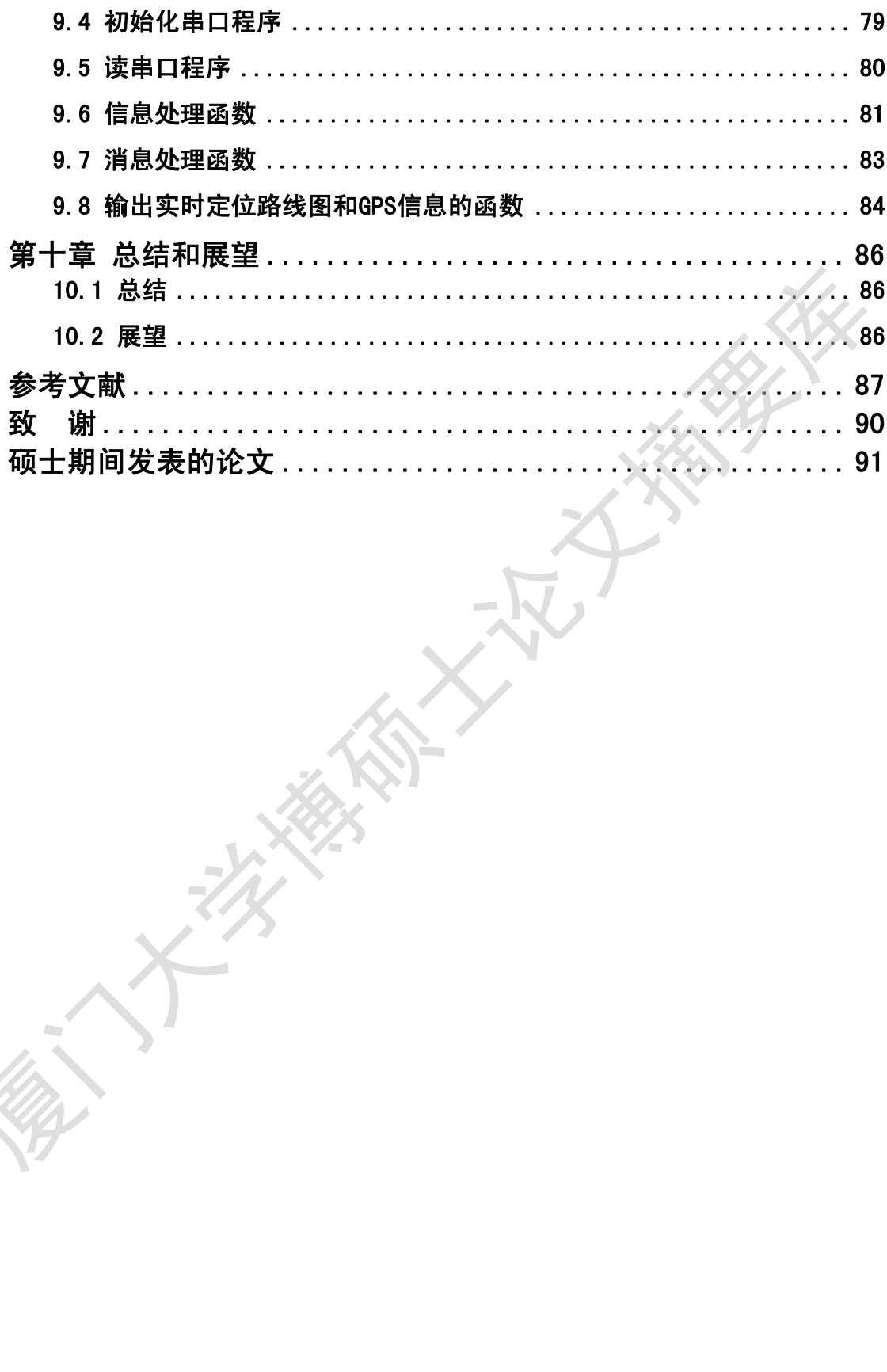

### **CONTENTS**

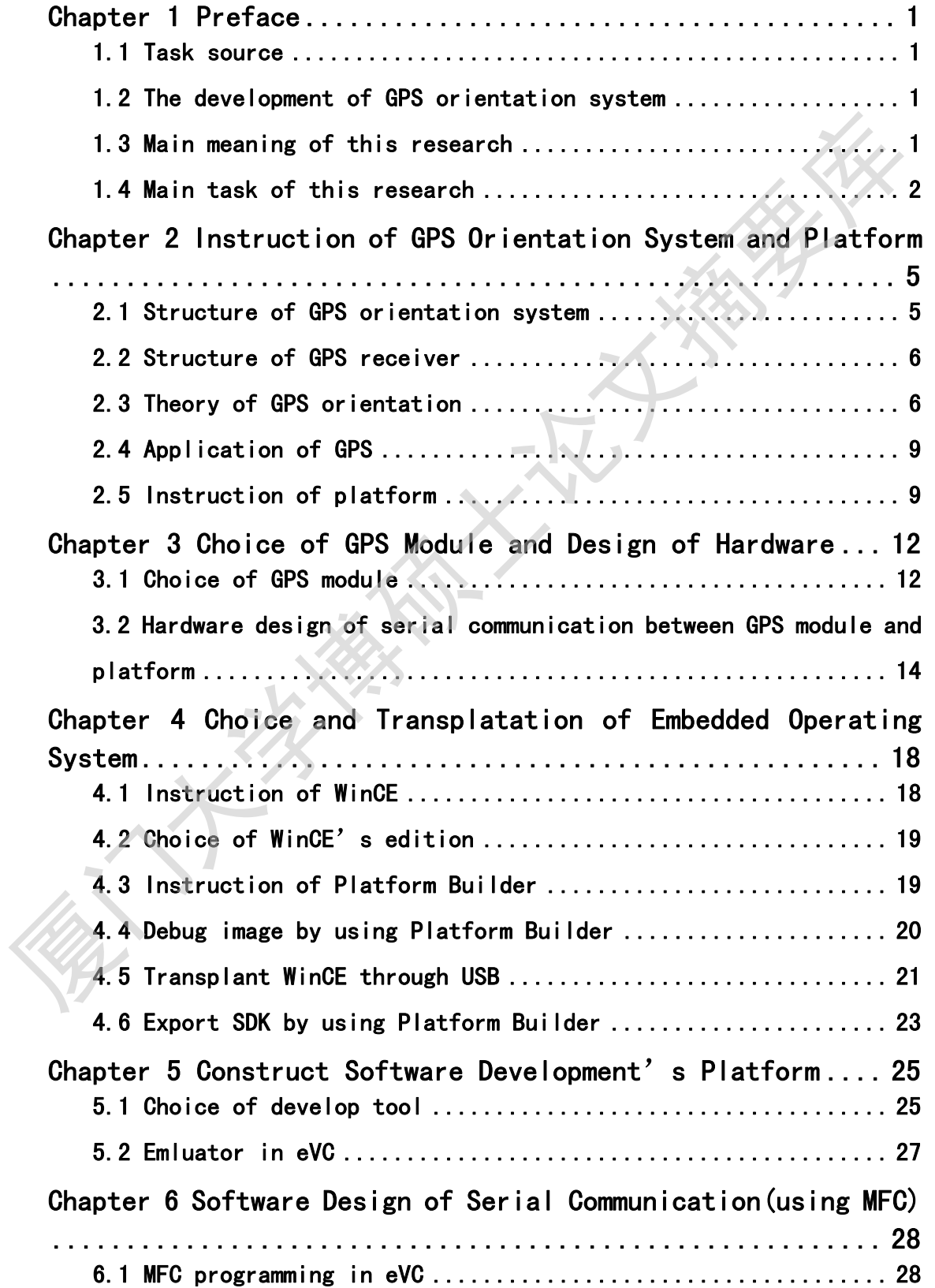

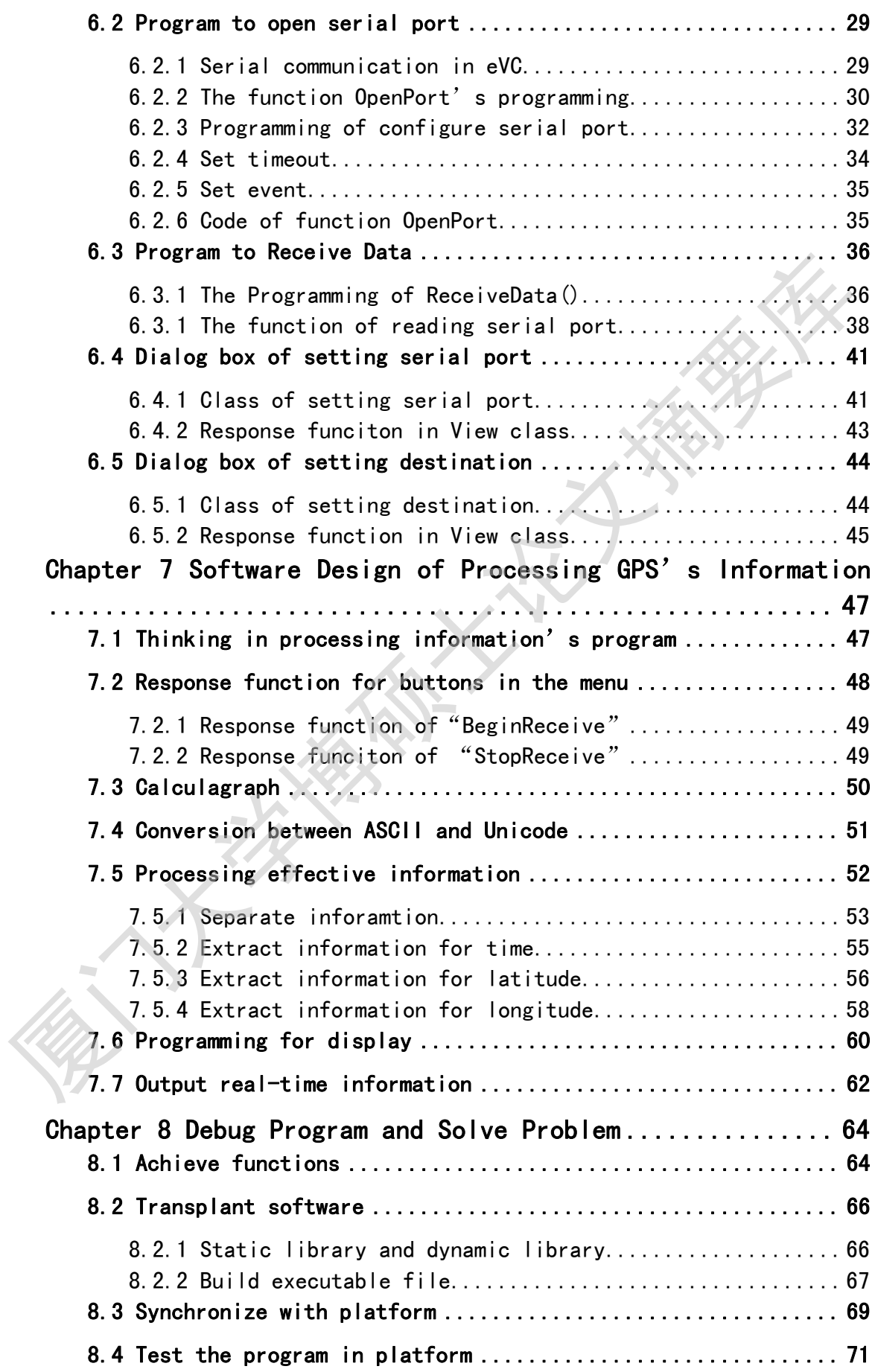

Degree papers are in the "[Xiamen University Electronic Theses and Dissertations Database](http://etd.xmu.edu.cn/)". Full texts are available in the following ways:

1. If your library is a CALIS member libraries, please log on <http://etd.calis.edu.cn/> and submit requests online, or consult the interlibrary loan department in your library.

2. For users of non-CALIS member libraries, please mail to [etd@xmu.edu.cn](mailto:etd@xmu.edu.cn) for delivery details.